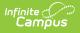

# Programs Fact Template (New Mexico)

Tool Search: Programs Fact

The Programs Fact Template reports student participation in flag program assignments as well as EL and Migrant program participation.

| grams Fact Template                                                                                                    |                                                                                                    |  |
|----------------------------------------------------------------------------------------------------|----------------------------------------------------------------------------------------------------|--|
| is tool will extract data to complete the Programs Fact Template. For the<br>eck State Reported in Program Admin > Flags. Choose the State Format<br>terwise choose HTML for testing/debugging.   |                                                                                                    |  |
| Extract Options                                                                                                    | Select Calendars                                                                                                    |  |
| Submission Schedule 400  Standardized Date Which students would you like to include in the report?  Grade U U PK KN KF O Ad Hoc Filter Format State Format(CSV)  Generate Extract Submit to Batch | <ul> <li>Which calendar(s) would you like to include in the report?         <ul> <li>active year</li> <li>list by school</li> <li>list by school</li> <li>list by school</li> <li>list by school</li> </ul> </li> <li>23-24 Bataan Elementary         <ul> <li>23-24 Bell Elementary</li> <li>23-24 Bell Elementary</li> <li>23-24 Columbus Elementary</li> <li>23-24 Deming Cesar Chavez Char</li> <li>23-24 Deming Itel Recentary</li> <li>23-24 Deming Itel Recentary</li> <li>23-24 Deming Itel Recentary</li> <li>23-24 Deming Itel Recentary</li> <li>23-24 Deming Itel Recentary</li> <li>23-24 Deming Itel Recentary</li> <li>23-24 Deming Itel Recentary</li> <li>23-24 Deming Itel Recentary</li> <li>23-24 Deming Itel Recentary</li> <li>23-24 Deming Itel Recentary</li> <li>23-24 Deming Itel Recentary</li> <li>23-24 Mimbres Valley High</li> <li>23-24 Musc Proschool Program</li> <li>23-24 Ruben S Torres ES</li> <li>23-24 Summer Camp-CO</li> <li>23-24 Summer Camp-DHS</li> </ul> </li> <li>CTRL-click or SHIFT-click to select multiple</li> </ul> |  |

### **Report Logic**

- Reports one record per enrolled student per active program when the State Reported Flag is marked and the State Program Code is NOT null.
  - K5P programs only report during the K5P submission schedule.
- Reports one record per enrolled student per State Programs > BEP record that is active on the extract editor Standardized Date.
- Reports all student's T1 Program Participation records that are active on the Standardized reporting date regardless of the Title 1 Program code selected.
- To report, the student must have one enrollment on the Standardized Date selected on the extract. A record reports from the primary enrollment. If there isn't a primary enrollment, the

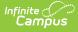

record reports from the partial enrollment or from Special Ed Services.

- If the student drops on or after the Standardized Date, then re-enrolls after the Standardized Date, all active State Reported flags still report. If the student drops before the Standardized Date, then re-enrolls after the Standardized date - no records report for the student.
- Students in an enrollment marked State Exclude or No Show, in a grade level marked State Exclude, or in a calendar marked State Exclude do not report.
- T3 records report from the T3 checkbox on EL Services. Only one T3 record reports per enrolled student with at least one active EL Service record with the T3 checkbox marked.
   When one or more EL Services are not active but contains a Parent Refused Date that falls on or between 07/01 and the extract editor Standardized Date, a record must report.

#### **Report Editor**

| Field                                                            | Description                                                                                                    |
|------------------------------------------------------------------|----------------------------------------------------------------------------------------------------|
| Submission<br>Schedule                                           | The Submission Schedule for which data is being submitted to the state.                                                                                                    |
| Standardized<br>Date                                             | The standardized date of the collection on which the student must be enrolled to report.                                                                                                    |
| Which Students<br>would you like to<br>include in the<br>report? | <ul> <li>Grade: Select a single grade or multiple grades (CTRL-click or SHIFT-click to select multiple).</li> <li>Ad Hoc Filter: Ad Hoc Filters allow you to limit report results to those included in the filter. This option is useful for troubleshooting.</li> </ul> |
| Format                                                           | The format in which the report will generate. Options include HTML, Comma Separated and XML.                                                                                                    |
| Select Calendars                                                 | The calendar(s) from which data is pulled for the report.                                                                                                    |
| Generate Extract<br>Submit to Batch                              | The report can generate immediately using the <b>Generate Extract</b><br>button or can be marked to generate at a later time using the <b>Submit</b><br><b>to Batch</b> button. See the Batch Queue article for additional guidance.                                     |

#### **Report Example**

| Programs Fa | rograms Fact Template Records:4273 |            |           |              |               |         |         |    |
|-------------|------------------------------------|------------|-----------|--------------|---------------|---------|---------|----|
| DistrictCod | e LocationCode                     | SchoolYear | StudentID | ProgramsCode | BeginningDate | Fillerl | Filler2 | Pr |
| 042         | 005                                | 2016-06-30 | 123456789 | FAEA         | 2015-10-01    |         |         |    |
| 042         | 005                                | 2016-06-30 | 123456789 | T1A          | 2015-10-01    |         |         |    |
| 042         | 005                                | 2016-06-30 | 987654321 | FAEA         | 2015-10-01    |         |         |    |
| 042         | 005                                | 2016-06-30 | 987654321 | T1A          | 2015-10-01    |         |         |    |
| 042         | 005                                | 2016-06-30 | 987654321 | BEP          | 2015-10-01    |         |         | 3  |
| 042         | 005                                | 2016-06-30 | 234567891 | FAEA         | 2015-10-01    |         |         |    |
| 042         | 005                                | 2016-06-30 | 234567891 | T1A          | 2015-10-01    |         |         |    |
| 042         | 005                                | 2016-06-30 | 876543219 | BEP          | 2015-10-01    |         |         | 3  |
| 042         | 005                                | 2016-06-30 | 876543219 | FAEA         | 2015-10-01    |         |         |    |
| 042         | 005                                | 2016-06-30 | 876543219 | T1A          | 2015-10-01    |         |         |    |

Programs Fact Template Report Example - HTML

## **Report Layout**

| # | Element          | Logic                                                           | Location                                |
|---|------------------|-----------------------------------------------------------------|-----------------------------------------|
| 1 | District<br>Code | A three character district<br>code.<br><i>Numeric, 3 digits</i> | District Information<br>District.number |

| # | Element                                                                                                    | Logic                                                                                                    | Location                                                                                                    |
|---|----------------------------------------------------------------------------------------------------|----------------------------------------------------------------------------------------------------|----------------------------------------------------------------------------------------------------|
| 2 | Location<br>Code                                                                                                    | <ul> <li>The state school number.<br/>Reports from the<br/>student's active, primary<br/>enrollment.</li> <li>If multiple primary<br/>enrollments exist,<br/>this element reports<br/>from the lowest<br/>calendar ID.</li> <li>If none of the<br/>enrollments are<br/>marked as primary,<br/>this element reports<br/>from the lowest<br/>calendar ID from the<br/>Partial enrollment.</li> <li>If no primary or<br/>partial enrollments<br/>exit, this element<br/>reports from the<br/>lowest calendarID<br/>from SPED.</li> <li><b>998</b> reports if the student<br/>has an active NM<br/>Exceptionality (State<br/>Reporting) Plan that is<br/>active on the<br/>Standardized Date where<br/>the Location is 998.</li> <li><i>Numeric, 5 digits</i></li> </ul> | Enrollments > Type (Primary)<br>School Information > State School Number<br>Enrollments > Special Education Fields ><br>Setting<br>School.number |
| 3 | School YearThe end year of the<br>selected calendar(s) plus<br>the date 06-30. For<br>example, 2016-06-30.Date field, 10 characters<br>YYYY-MM-DD |                                                                                                    | N/A                                                                                                    |
| 4 | Student ID                                                                                                    | Reports the state-<br>assigned identifier for the<br>student.<br><i>Numeric, 9 digits</i>                                                                                                    | Demographics > State ID<br>Person.stateID                                                                                                    |

| # | Element                                                                             | Logic                                                                                                    | Location                 |
|---|-------------------------------------------------------------------------------------|----------------------------------------------------------------------------------------------------|--------------------------|
| 5 | <b>Programs</b> Code identifying the program in which the student is participating. |                                                                                                    | Flags > State Code<br>EL |
|   |                                                                                     | Program of Record<br>is EL or Flag<br>• Reports the State                                                                                                   | BEP<br>Title 1 Program   |
|   |                                                                                     | Code selected for each flag of record.                                                                                                    | EL Services              |
|   |                                                                                     | <ul> <li>Program of Record is</li> <li>BEP</li> <li>Reports BEP for each<br/>EL Service record.</li> </ul>                                                  |                          |
|   |                                                                                     | <ul> <li>Program of record is</li> <li>Title 1 <ul> <li>Reports the Title 1</li> <li>Program selected for each Title 1 record.</li> </ul> </li> </ul>       |                          |
|   |                                                                                     | <ul> <li>Program of record is T3</li> <li>Reports one T3<br/>record per student<br/>with at least one<br/>active EL Service<br/>with T3 checked.</li> </ul> |                          |
|   |                                                                                     | Alphanumeric, 8<br>characters                                                                                                    |                          |

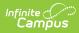

| # | Element              | Logic                                                                                                    | Location                                                                  |
|---|----------------------|----------------------------------------------------------------------------------------------------|---------------------------------------------------------------------------|
| 6 | Beginning<br>Date    | The report date. This<br>element reports the<br>appropriate school year<br>plus a specific value for<br>each reporting date.<br><b>Valid Values</b><br>• YYYY-10-01 = 40D<br>• YYYY-12-15 = 80D<br>• YYYY-03-01 = 120D<br>• YYYY-03-01 = 120D<br>• YYYY-04-20 =<br>Accountability<br>• YYYY-06-01 = EOY<br>• YYYY-06-01 = EOY<br>• YYYY-06-29 =<br>Summer Session<br>Date field, 10 characters<br>YYYY-MM-DD | N/A                                                                       |
|   | Filler 7-8           | N/A                                                                                                    | N/A                                                                       |
| 9 | Program<br>Intensity | The number of program<br>hours for the student<br>participating in a State-<br>approved Bilingual<br>Education program.<br><i>Numeric, 20 digits</i>                                                                                                    | BEP > BEP Program Intensity<br>BilingualEducationProgram.programIntensity |
|   | Filler 10-<br>16     | N/A                                                                                                    | N/A                                                                       |

| #  | Element                       | Logic                                                                                                    | Location                                                                         |
|----|-------------------------------|----------------------------------------------------------------------------------------------------|----------------------------------------------------------------------------------|
| 17 | Original<br>Pgm Start<br>Date | The date the student<br>began the program when<br>one of the following flags<br>is given to a student:<br>CEIS, 3Y, 4Y or FACE.<br>Reports the Flag Start<br>Date or the student's first<br>enrollment Start Date<br>when it occurs in the<br>selected school year.<br>To determine which is the<br>"first (oldest) enrollment<br>Start Date" in the school<br>year, Campus first<br>considers enrollments<br>marked as Primary. If the<br>student does not have at<br>least one enrollment<br>marked as Primary,<br>Campus then considers<br>Partial and Special Ed<br>enrollment Start Dates.<br>To determine which Start<br>Date to report, Campus<br>compares the Flag Start<br>Date to the student's<br>derived first enrollment<br>Start Date. If the first<br>enrollment Start Date<br>occurs after the Flag Start<br>Date (or the Flag Start<br>Date does not occur on or<br>after the start of the<br>school year), the first<br>enrollment Start Date<br>reports. If the Flag Start<br>Date occurs after the<br>student's first enrollment<br>Start Date in the school<br>year, the Flag Start Date<br>reports. If the Flag Start<br>Date occurs after the<br>student's first enrollment<br>Start Date in the school<br>year, the Flag Start Date<br>reports. | Flags > Start Date Program.startDate                                             |
| 18 | Participation<br>Info Code    |                                                                                                    | Enrollment > State Reporting Fields ><br>Proficiency Assessment Used; ESL Model; |

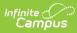

| # | Element | L <b>øgti</b> ve<br>FLAG of                                                                                                    | Reports                                                                                                    | CEIS; K3+ Intervention; Smart Start; CTE<br>Location<br>Program of Study Clusters                                                                                   |
|---|---------|----------------------------------------------------------------------------------------------------|----------------------------------------------------------------------------------------------------|----------------------------------------------------------------------------------------------------|
|   |         | Record's<br>State<br>Program<br>Code                                                                                                    |                                                                                                    | English Learners (EL) > Parent Declined<br>English Learners (EL) > EL Services > Parent<br>Declined & Parent Declined Date<br>English Learners (EL) > EL Services > |
|   |         | NMPREK                                                                                                    | 900HR                                                                                                    | Service Type                                                                                                    |
|   |         | CEIS                                                                                                    | CEIS                                                                                                    | Enrollment.englishAssessmentTest                                                                                                    |
|   |         | SS                                                                                                    | code<br>selected<br>in Smart<br>Start                                                                                                    | BEP > BEP Participation Info Code<br>BilingualEducationProgram.serviceType                                                                                          |
|   |         | POS                                                                                                    | code<br>selected<br>in CTE<br>Program<br>of Study<br>Clusters                                                                                                    | English Learners (EL) > EL Services > T3                                                                                                    |
|   |         | checkbox<br>on the El<br>on all ac<br>Services<br>where Se<br>is IN (7,8<br>Date Dee<br>or before<br>Standarc<br>Reportin<br>selected<br>extract e<br>reports. | I on whether<br>of record is<br>ad on the<br>ed in Parent<br>for Bilingual<br><b>Record is</b><br><b>Record is</b><br>rent Declined<br>x is marked<br>L editor OR<br>tive EL ><br>editors<br>ervice Type<br>8,9) AND the<br>clined is on<br>e the<br>dized<br>g Date<br>on the<br>editor, <b>6</b> |                                                                                                    |

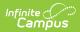

| # | Element                     | Logic<br>the student has at                                                                                                    | Location |
|---|-----------------------------|----------------------------------------------------------------------------------------------------|----------|
|   |                             | <ul> <li>least one active EL</li> <li>Service in the</li> <li>reporting range.</li> <li>If none are</li> <li>active or no</li> <li>Service Type in</li> <li>set, reports</li> <li>NULL.</li> <li>IF &gt; 1 is active,</li> <li>the code</li> <li>selected from</li> <li>the last</li> <li>entered/most</li> <li>recent EL</li> <li>Service reports.</li> </ul> |          |
|   |                             | Program of Record is<br>BEP                                                                                                    |          |
|   |                             | <ul> <li>Reports the code<br/>selected in the BEP<br/>Participation Info<br/>Code field (Student<br/>Information &gt;<br/>Program Participation<br/>&gt; State Programs<br/>&gt; BEP &gt; BEP<br/>Participation Info<br/>Code)</li> </ul>                                                                                                    |          |
|   | Program of Record is<br>K5P |                                                                                                    |          |
|   |                             | <ul> <li>If the record is for<br/>K5P (State Program<br/>Code) AND the<br/>student has an active<br/>Extended Learning<br/>(ELO) record, this<br/>field reports 50.<br/>The ELO record<br/>MUST be active on at<br/>least one date on or<br/>between the K5P Flag<br/>of record Start Date<br/>and End Date.</li> </ul>                                        |          |
|   |                             | Program of Record is<br>K5P                                                                                                    |          |
|   |                             | If the record is for                                                                                                    |          |

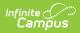

| # | Element          | Logic <sup>5P</sup> (State Program                                                                                                    | Location |
|---|------------------|----------------------------------------------------------------------------------------------------|----------|
|   |                  | Code) AND the<br>student has an active<br>Extended Learning<br>(ELO) record where<br>the Program Code is<br>ELTP<br>AND<br>• the student has one<br>or more active<br>enrollments (on at<br>least one date on<br>which the ELT<br>program is active) in<br>a calendar where the<br>Instructional Program<br>Type on the Calendar<br>= K5P, this field<br>reports 50.<br>Program of Record is<br>T3<br>• Reports only one T3<br>record per student.<br>• Reports the Service<br>Type code from the<br>last entered EL<br>Services record<br>where T3 is checked. |          |
|   |                  | Otherwise, the field<br>reports blank.<br><i>Numeric, 6 digits</i>                                                                                                    |          |
|   | Filler 19-<br>27 | N/A                                                                                                    | N/A      |